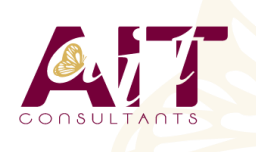

**SARL ONEO**  1025 rue Henri Becquerel Parc Club du Millénaire, Bât. 27 34000 MONTPELLIER **N° organisme : 91 34 0570434**

**Nous contacter : +33 (0)4 67 13 45 45 www.ait.fr contact@ait.fr**

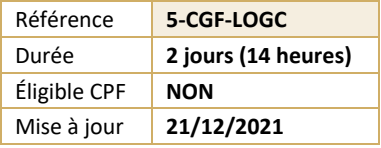

# **Logiciel de gestion comptable (CIEL, EBP, SAGE, QUADRA)**

#### $(\bigodot^{\!\!\!o\!\!\!c\!}$ **OBJECTIFS PÉDAGOGIQUES**

• Maîtriser les fonctionnalité de base d'un logiciel de comptabilité afin d'être autonome dans la gestion comptable d'une société

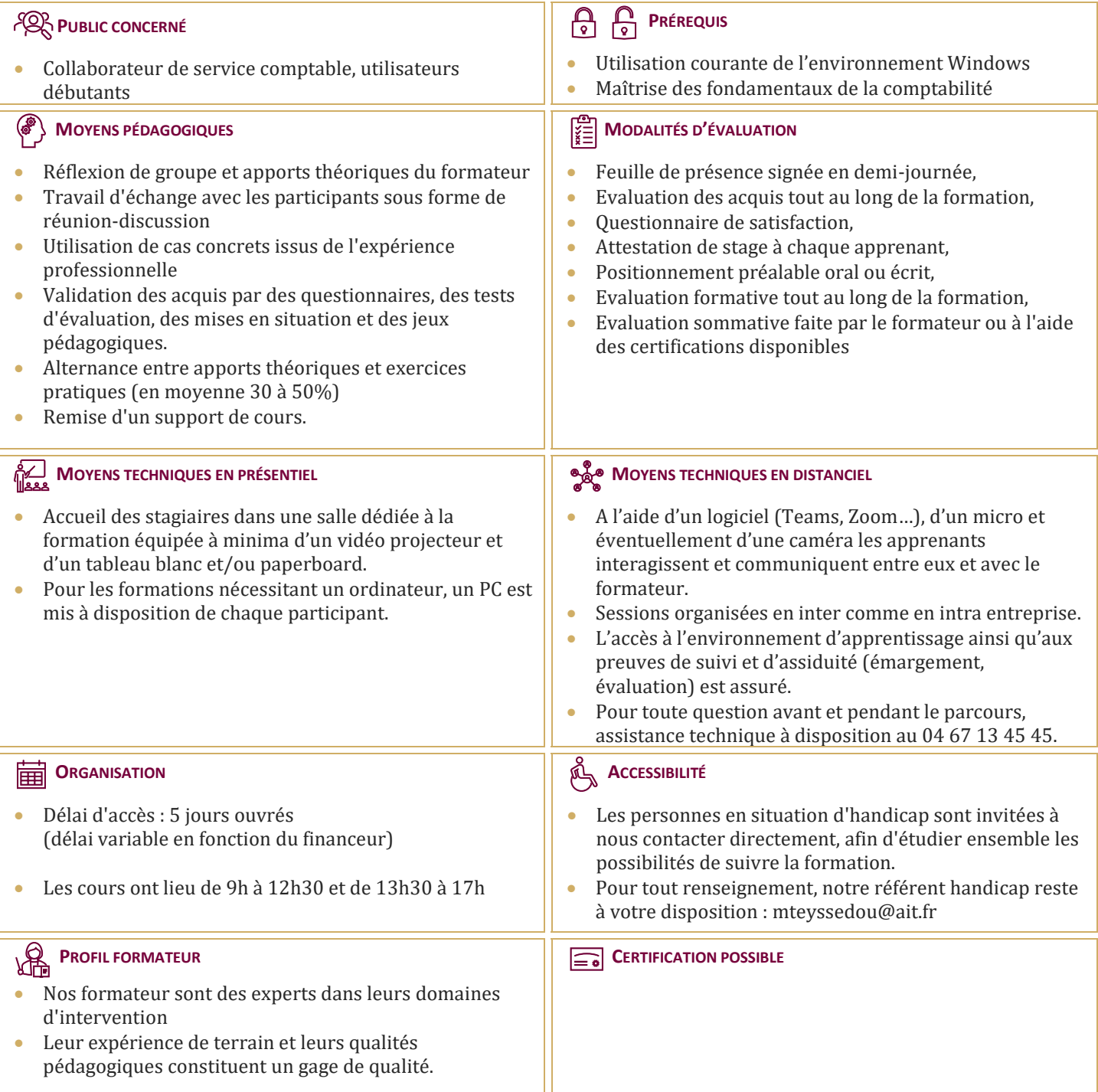

## **Logiciel de gestion comptable (CIEL, EBP, SAGE, QUADRA)**

#### **CRÉATION ET PARAMÉTRAGE DU DOSSIER**

- $\Box$  Renseignements généraux de la société
- □ Préférences et options générales

#### **GESTION DE LA BASE DE DONNÉES**

- $\Box$  Gestion des comptes
- $\Box$  Gestion des journaux

### **SAISIE D'ÉCRITURES, LETTRAGE, RAPPROCHEMENT BANCAIRE**

- Saisie standard ou Saisie guidée
- $\Box$  Modèles d'écriture et abonnements
- $\Box$  Lettrage
- **□** Rapprochement Bancaire

#### **EDITIONS**

- $\Box$  Editions des journaux
- $\Box$  Editions Balance/Grand livre
- Editions Balance âgée / Echéancier prévisionnel
- $\Box$  Relances clients
- $\Box$  Statistiques
- $\Box$  Bilan / Compte de résultat

#### **OPÉRATIONS DE CLÔTURES**

- $\Box$  Validation des écritures
- $\Box$  Impressions annuelles
- $\Box$  Clôture annuelle

#### **MAINTENANCE DE LA BASE DE DONNÉES**

- $\Box$  Sauvegarde et restauration
- $\Box$  Utilitaires